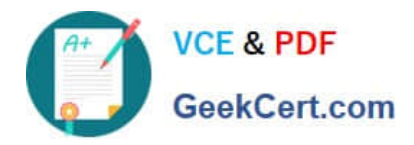

**https://www.geekcert.com/order-management-administrator.html** 2024 Latest geekcert ORDER-MANAGEMENT-ADMINISTRATOR PDF and VCE dumps Download

# **ORDER-MANAGEMENT-ADMINISTRATORQ&As**

Salesforce Order Management Administrator Accredited Professional

# **Pass Salesforce ORDER-MANAGEMENT-ADMINISTRATOR Exam with 100% Guarantee**

Free Download Real Questions & Answers **PDF** and **VCE** file from:

**https://www.geekcert.com/order-management-administrator.html**

100% Passing Guarantee 100% Money Back Assurance

Following Questions and Answers are all new published by Salesforce Official Exam Center

**https://www.geekcert.com/order-management-administrator.html** 2024 Latest geekcert ORDER-MANAGEMENT-ADMINISTRATOR PDF and VCE dumps Download

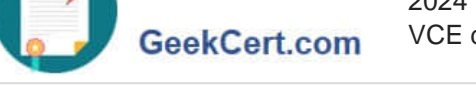

**VCF & PDF** 

- **C** Instant Download After Purchase
- **@ 100% Money Back Guarantee**
- 365 Days Free Update
- 800,000+ Satisfied Customers

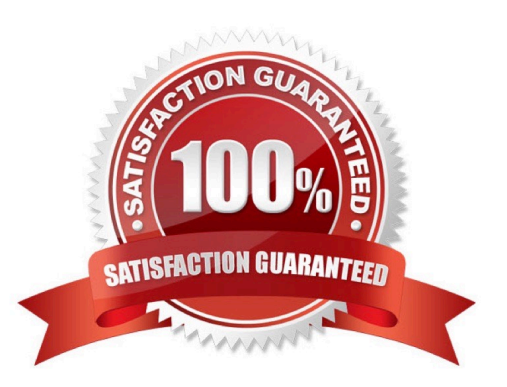

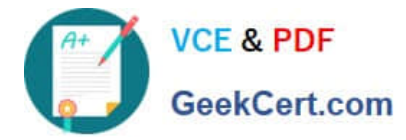

## **QUESTION 1**

Some admins are exploring the optimal Data Model for their QMS Org. What should be considered when choosing between Person Accounts vs Contacts?

A. Person Accounts once enabled cannot be rolled back and makes changes to the data model

B. Person Accounts once enabled can be rolled back

C. Person Accounts are appropriate for B2B transactions while Account-Contact model is appropriate for B2C transactions

D. Person Accounts are appropriate for B2C transactions while Account-Contact model is appropriate for B2B transactions

#### Correct Answer: D

The correct statement about Person Accounts and Contacts is that Person Accounts are appropriate for B2C transactions while Account-Contact model is appropriate for B2B transactions. A Person Account is a type of account that represents an individual consumer, rather than a business or organization. A Person Account combines the features and fields of both the Account and Contact objects, and it does not require a Contact record to be associated with it. A Person Account is suitable for B2C transactions, where the customers are individual consumers who purchase products or services for personal use. An Account-Contact model is a type of data model that represents a business or organization as an account, and its employees or affiliates as contacts. An account can have many contacts associated with it, but a contact can only belong to one account. An Account-Contact model is suitable for B2B transactions, where the customers are businesses or organizations that purchase products or services for professional use.

https://help.salesforce.com/s/articleView?id=sf.accounts\_person.htmandtype=5 https://help.salesforce.com/s/articleView?id=sf.accounts\_contacts.htmandtype=5

#### **QUESTION 2**

Which three options are the main types of building blocks when working in Flow Builder?

- A. Connectors
- B. Elements
- C. Async processes
- D. Data lookups
- E. Resources

Correct Answer: ABE

The main types of building blocks when working in Flow Builder are:

Elements: These are the components that define the logic and functionality of a flow. Elements include actions, assignments, decisions, loops, screens, subflows, and waits.

Resources: These are the variables, constants, formulas, collections, and record choice sets that store data in a flow. Resources can be used as inputs or outputs for elements.

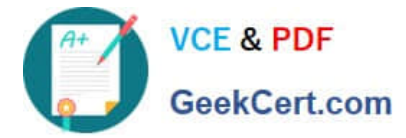

Connectors: These are the arrows that connect elements and resources in a flow. Connectors determine the sequence and direction of the flow execution.

References: [Flow Building Blocks]

# **QUESTION 3**

Which three components can be used to modify the user experience in the Order Summary detail page?

A. Tabs

B. Accordion

C. Related List-Single

D. Related List - Double

Correct Answer: ABC

Three components that can be used to modify the user experience in the Order Summary detail page are:

Tabs. Tabs are a type of component that allow users to switch between different views or subpages on a record page. Tabs can contain other components, such as charts, reports, or custom components, that display different information or

functionality related to a record. The administrator can use the Lightning App Builder to add and customize tabs on the Order Summary detail page to give users more options and flexibility.

Accordion. Accordion is a type of component that allow users to expand and collapse sections of a record page. Accordion can contain other components, such as fields, related lists, or custom components, that display different information or

functionality related to a record. The administrator can use the Lightning App Builder to add and customize accordion on the Order Summary detail page to give users more control and visibility.

Related List-Single. Related List-Single is a type of component that displays a single related list for a record. A related list is a list of records that are linked to another record by a relationship field, such as lookup or master-detail. The

administrator can use the Lightning App Builder to add and customize related list- single on the Order Summary detail page to give users more access and context.

https://help.salesforce.com/s/articleView?id=sf.lightning\_app\_builder\_components.htmandtyp e=5

## **QUESTION 4**

A user is encountering an error when attempting to save an Account record. What can an administrator use to research the issue?

- A. The Problems tab within the developer console
- B. The Chrome Dev Tools Console
- C. Lightning Logs within Setup

[ORDER-MANAGEMENT-ADMINISTRATOR PDF Dumps](https://www.geekcert.com/order-management-administrator.html) | ORDER-MANAGEMENT-ADMINISTRATOR P4a/c5ce [Test](https://www.geekcert.com/order-management-administrator.html) | [ORDER-MANAGEMENT-ADMINISTRATOR Study Guide](https://www.geekcert.com/order-management-administrator.html)

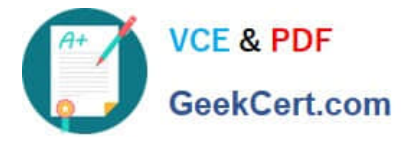

D. A user trace flag and debug log on the affected user

Correct Answer: D

The best way for an administrator to research the issue when a user is encountering an error when attempting to save an Account record is to use a user trace flag and debug log on the affected user. A user trace flag enables debug logging for a specific user, and a debug log captures database operations, system processes, and errors that occur when executing a transaction or running unit tests. The administrator can use these tools to identify the root cause of the error and fix it accordingly.

https://help.salesforce.com/s/articleView?id=sf.code\_add\_users\_debug\_log.htmandtype=5 https://help.salesforce.com/s/articleView?id=sf.code\_viewing\_debug\_logs.htmandtype=5

#### **QUESTION 5**

When can an Invoice be created?

A. At any point before the Fulfillment Order is created, by customizing flow "Create Invoice and Ensure Funds"

B. At any point before the Fulfillment Order is created, by customizing flow "Create invoice"

C. At any point after the Fulfillment Order is created, by customizing flow \\'Create Invoice and Ensure Funds\*

D. At any point after the Fulfillment Order is created, by customizing flow "Create Invoice\\'

Correct Answer: D

The correct time and way for creating an Invoice is at any point after the Fulfillment Order is created, by customizing flow "Create Invoice". This flow is a core action that creates an Invoice record from a Fulfillment Order record, and updates the status of both records accordingly. The administrator can customize this flow to suit their business needs, such as adding conditions, actions, or subflows.

https://help.salesforce.com/s/articleView?id=sf.flow\_ref\_elements\_om\_actions\_create\_invo ice.htmandtype=5

[ORDER-MANAGEMENT-](https://www.geekcert.com/order-management-administrator.html)[ADMINISTRATOR PDF](https://www.geekcert.com/order-management-administrator.html) **[Dumps](https://www.geekcert.com/order-management-administrator.html)** 

[ORDER-MANAGEMENT-](https://www.geekcert.com/order-management-administrator.html)[ADMINISTRATOR Practice](https://www.geekcert.com/order-management-administrator.html) [Test](https://www.geekcert.com/order-management-administrator.html)

[ORDER-MANAGEMENT-](https://www.geekcert.com/order-management-administrator.html)[ADMINISTRATOR Study](https://www.geekcert.com/order-management-administrator.html) [Guide](https://www.geekcert.com/order-management-administrator.html)